# Amazon AWS / Polly TextToSpeech

## About

**Polly from Amazon** 

Website: https://aws.amazon.com/polly

# Definition

Amazon Polly is a service that turns text into lifelike speech. Polly lets you create applications that talk, enabling you to build entirely new categories of speech-enabled products. Polly is an Amazon Al service that uses advanced deep learning technologies to synthesize speech that sounds like a human voice. Polly includes 47 lifelike voices spread across 24 languages, so you can select the ideal voice and build speech-enabled applications that work in many different countries.

#### Get started

Create your account :

Console panel

### Configuration

You must get AWS Client command line client available from /usr/bin/aws :

On debian you can try this :

```
apt-get install python-pip python-yaml
#install on /usr/local/bin
pip install awscli --upgrade
#/link to /usr/bin
ln -s /usr/local/bin/aws /usr/bin/aws
```

From: https://wiki.voximal.com/ - Voximal documentation

Permanent link: https://wiki.voximal.com/doku.php?id=ttsproviders:polly&rev=1518705471

Last update: 2018/02/15 14:37

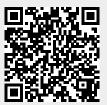